#### **Documentation**

Contains: studentexam.vbp OSE.mdb

### Usage:

To use the project go to "Control Panel", go to "ODBC Data Sources 32 bits". In it, choose "System DSN" tab, click on "Add" Button. Select "Microsoft Access Driver" click "Finish" Click "Select" choose OSE.mdb Data Source Name: OSE Description: Online Student Examination Database Click "OK"

### Working:

# **Database**

2 Tables:

- 1. questions:
- 2. students

**questions** : contains the questions and the correct answers

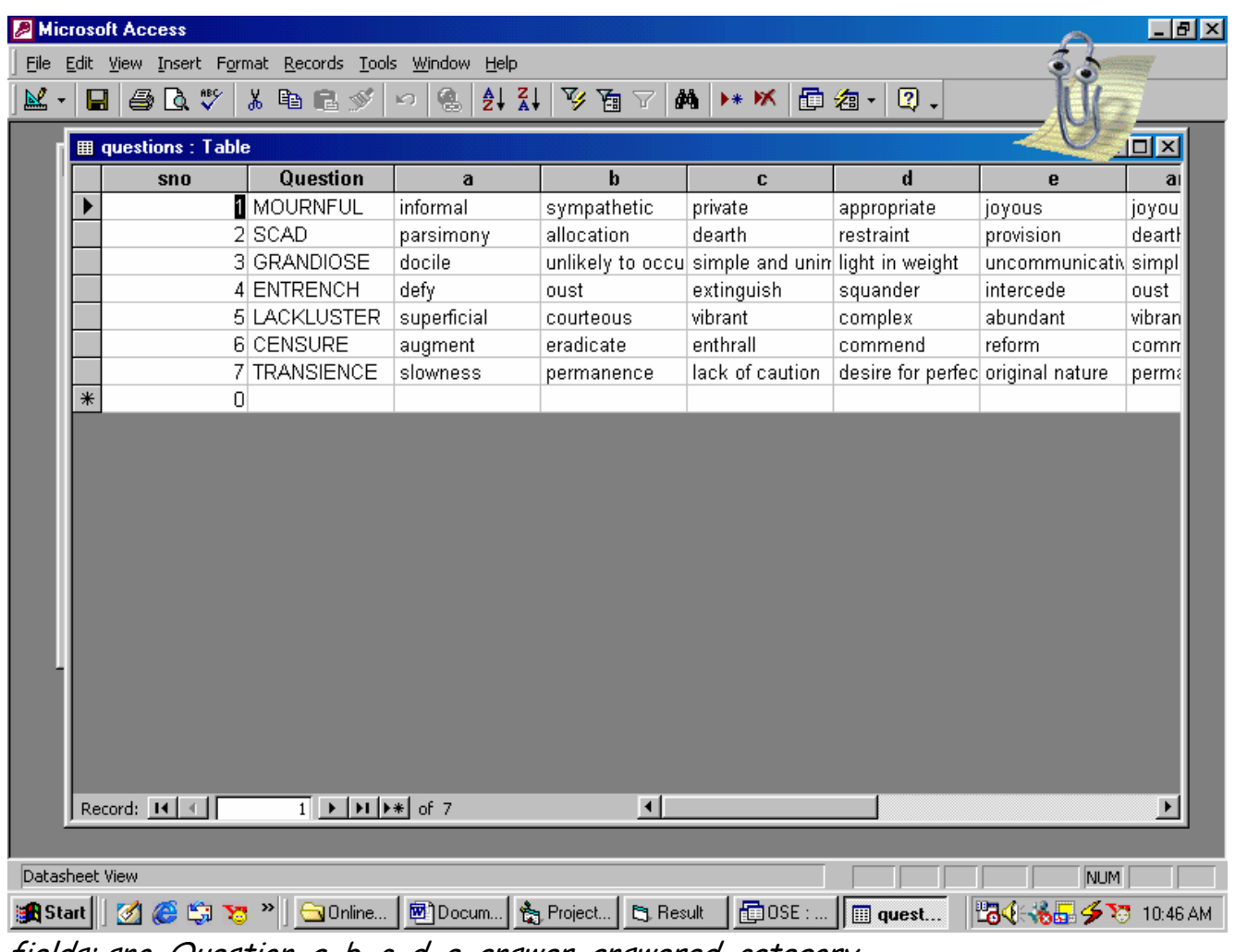

fields: sno, Question, a, b, c, d, e, answer, answered, category

**students:** contains information about the students giving the exam, their names, usernames, passwords, marks obtained.

| $\Box$ elxi<br>Microsoft Access<br>File Edit View Insert Format Records Tools Window Help |                                                                                                    |                          |                                                          |                                                                                                    |          |                   |                  |                |                                          |
|-------------------------------------------------------------------------------------------|----------------------------------------------------------------------------------------------------|--------------------------|----------------------------------------------------------|----------------------------------------------------------------------------------------------------|----------|-------------------|------------------|----------------|------------------------------------------|
|                                                                                           | 引引多面 <sub>了</sub><br><b>A</b> → K 面 a - Q .<br>$\blacksquare$ $\clubsuit$ $\complement$ $\triangledown$ $\vdash$<br>人名尼少<br>魯<br>$\mathbb{K}$ -<br>$\vert$ icts $\vert$ |                          |                                                          |                                                                                                    |          |                   |                  |                |                                          |
|                                                                                           | 嘞!                                                                                                    |                          | <b>a</b> OSE : Database<br><b>Hammad Students: Table</b> | and the con-                                                                                                    |          |                   | $L = 2$          | $\mathbf d$    | $\Box$<br>e<br>a<br>$\Box$ o $\boxtimes$ |
|                                                                                           |                                                                                                    |                          | sno                                                      | <b>UserName</b>                                                                                                    | Password | <b>First Name</b> | <b>Last Name</b> | <b>Marks</b>   |                                          |
|                                                                                           | E                                                                                                    |                          |                                                          | Anne                                                                                                    | 12345    | Mary              | Ann              |                |                                          |
|                                                                                           | 歱                                                                                                    | $\overline{2}$<br>$\ast$ |                                                          | Jim                                                                                                    | abcde    | Jim               | Cocker           | $\frac{-8}{0}$ |                                          |
|                                                                                           | 囲                                                                                                    |                          |                                                          |                                                                                                    |          |                   |                  |                |                                          |
|                                                                                           | F                                                                                                    |                          |                                                          |                                                                                                    |          |                   |                  |                |                                          |
|                                                                                           |                                                                                                    |                          |                                                          |                                                                                                    |          |                   |                  |                |                                          |
|                                                                                           | ۴                                                                                                    |                          |                                                          |                                                                                                    |          |                   |                  |                |                                          |
|                                                                                           | Ζ                                                                                                    |                          |                                                          |                                                                                                    |          |                   |                  |                |                                          |
|                                                                                           | k.                                                                                                    |                          |                                                          |                                                                                                    |          |                   |                  |                |                                          |
|                                                                                           |                                                                                                    |                          |                                                          |                                                                                                    |          |                   |                  |                |                                          |
|                                                                                           |                                                                                                    |                          |                                                          |                                                                                                    |          |                   |                  |                |                                          |
|                                                                                           |                                                                                                    |                          |                                                          |                                                                                                    |          |                   |                  |                |                                          |
|                                                                                           |                                                                                                    |                          |                                                          |                                                                                                    |          |                   |                  |                |                                          |
|                                                                                           |                                                                                                    |                          |                                                          |                                                                                                    |          |                   |                  |                |                                          |
|                                                                                           |                                                                                                    |                          |                                                          |                                                                                                    |          |                   |                  |                |                                          |
|                                                                                           |                                                                                                    |                          |                                                          |                                                                                                    |          |                   |                  |                |                                          |
|                                                                                           | Red                                                                                                    |                          |                                                          |                                                                                                    |          |                   |                  |                |                                          |
|                                                                                           |                                                                                                    |                          | Record: 14   4                                           | $\overline{1}$ $\rightarrow$ $\overline{1}$ $\rightarrow$ $\overline{1}$ $\rightarrow$ $\overline{1}$ $\rightarrow$ $\overline{1}$ |          |                   |                  |                |                                          |
| Datasheet View                                                                            |                                                                                                    |                          |                                                          |                                                                                                    |          |                   |                  |                | NUM                                      |
|                                                                                           |                                                                                                    |                          |                                                          |                                                                                                    |          |                   |                  |                | <b>BII 10:46 AM</b>                      |

fields**:** sno, UserName, Password, First Name, Last Name, Marks

**Forms**

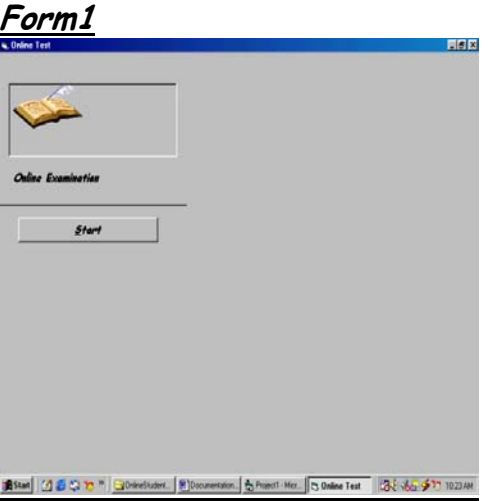

FORM1 contains the start button, which makes visible FORM3 and hides all other FORMS.

## **Form3**

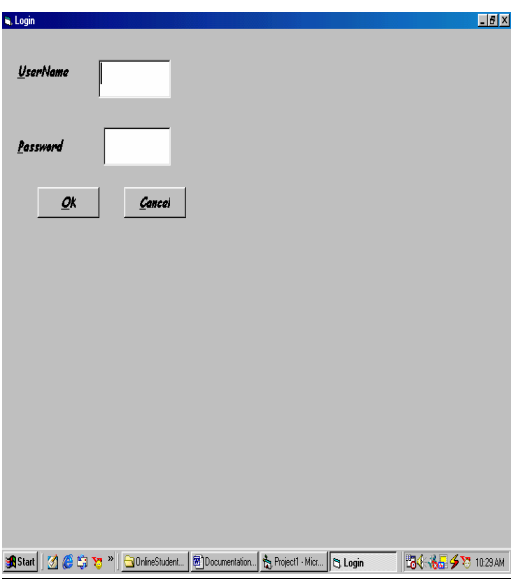

FORM3 - OK Button checks for the User Name and Password if correct, takes you to the FORM5 , that is questions screen else takes you to the FORM1 that is starting screen.

- Cancel Button takes you to FORM1 that is starting screen.

**Form4**

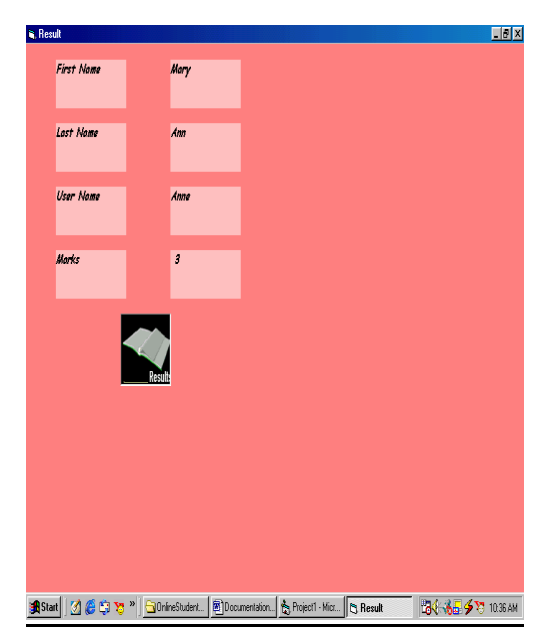

FORM4 is the result sheet.

## **Form5**

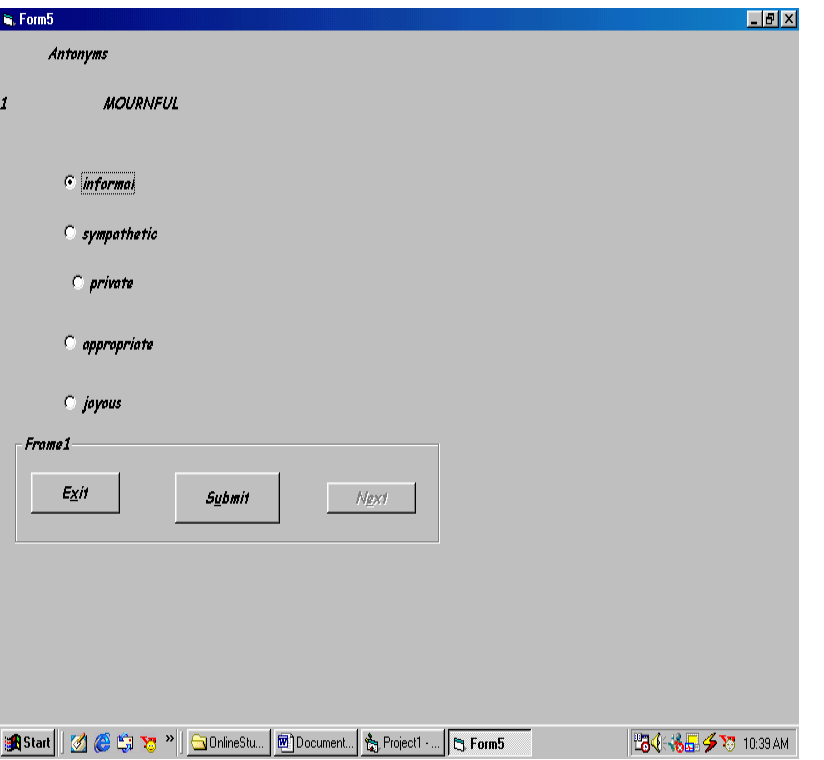

FORM5: Next button takes you to the next screen, that is next record in questions table.

 Submit button calculates the marks and adds it to the students table.

 Exit button calls submit function and makes visible FORM4 and hides all other forms.

 Timer set at an interval of 1 minute=60sec=60,000millisec Calls Submit and Next function